## Osnovi programiranja III kolokvijum

11.1.2021.

## **I grupa**

Na *Desktop*-u u direktorijumu *Rad* kreirati direktorijum *ImePrezime\_BrIndeksa* i unutar njega sačuvati program koji sadrži rešenje datog zadatka. Rešenje 1. zadatka **mora** da se nalazi u fajlu *Zadatak1.c*. Nije dozvoljeno korišćenje globalnih promenjlivih.

1. Napisati program u kome se najpre unose ime tekstualne datoteke sa podacima o **voza**č**ima** MotoGP šampionata, ime tekstualne datoteke sa podacima o **timovima** MotoGP šampionata, zatim ime tekstualne datoteke sa podacima o učinku vozača na trkama u toku šampionata i ime izlazne datoteke.

Definisati strukturu **vozac\_moto\_gp** koja ima sledeće podatke:

- **ime (jedna re**č**)**
- **prezime (jedna re**č**)**
- **• broj\_na\_motoru (ceo broj)**
- **• naziv\_tima (jedna re**č**)**
- **• broj\_poena (ceo broj)**

Definisati strukturu **tim\_moto\_gp** koja ima sledeće podatke:

- **naziv\_tima (jedna re**č**)**
- **ukupan\_broj\_poena (ceo broj)**

Napisati sledeće funkcije:

- a) Funkciju **UcitajVozace** koja iz datoteke datog naziva čita podatke o vozačima MotoGP šampionata. Na početku datoteke dat je ukupan broj vozača. Svaka sledeća linija je oblika **ime prezime broj\_na\_motoru naziv\_tima**. Podaci o vozačima se smeštaju u odgovarajući niz, a funkcija vraća ceo broj koji predstavlja broj učitanih vozača. Svi vozači na početku sezone imaju 0 poena.
- b) Funkciju **UcitajTimove** koja iz datoteke datog naziva učitava podatke o timovima. Na početku datoteke dat je ukupan broj timova. Svaka linija je oblika **naziv\_tima**. Timovi se smeštaju u odgovarajući niz i funkcija vraća ceo broj koji predstavlja broj učitanih timova.
- c) Funkciju **DodajUcinak** koja za prosleđeni broj na motoru nekog vozača dodaje ostvareni broj poena na trci tom vozaču.
- d) Funkciju **UcitajTrke** koja iz datoteke datog naziva čita podatke o trkama MotoGP šampionata. Broj ostvarenih rezultata nije poznat. Svaka sledeća linija je oblika **broj\_na\_motoru broj\_poena**. Broj na motoru jednog vozača se može javiti više puta, jer u šampionatu vozači učestvuju na više trka.
- e) Funkciju **IspisVozaca** koja u datu datoteku ispisuje dati niz vozača. Vozači se štampaju tako da svaka linija bude u formatu **ime prezime - broj\_poena**. (datoteka je otvorena u glavnom delu programa)
- f) Funkciju **IspisiTimove** koja u datu datoteku ispisuje dati niz timova tako da je svaka linija u formatu **naziv\_tima – ukupan\_broj\_poena**
- g) Funkciju **RangirajTimove** koja za dati niz timova rangira timove prema broju poena.
- h) Funkciju **PobednickoPostolje** koja iz datog niza timova izbacuje sve timove koji nisu zauzeli neko od prva tri mesta.

U glavnom delu programa učitati nazive ulaznih i izlazne datoteke. Zatim:

- Pomoću funkcije **UcitajVozace** učitati niz vozaca iz prve ulazne datoteke.
- Pomoću funkcije **UcitajTimove** učitati niz timova iz druge ulazne datoteke.
- Pomoću funkcije **UcitajTrke** učitati niz učinaka vozača na trkama iz treće ulazne datoteke.
- Pomoću funkcije **IspisVozaca** ispisati niz svih vozača u odgovarajući izlazni fajl.
- Pomoću funkcije **IspisiTimove** ispisati sve timove u odgovarajući izlazni fajl.
- Koristeći funkciju **RangirajTimove** rangirati timove prema broju poena i ispisati poredak timova nakon rangiranja u odgovarajući izlazni fajl pomoću funkcije **IspisiTimove**.
- Koristeći funkciju **PobednickoPostolje** iz niza timova izbacuje sve timove koji se ne nalaze na pobedničkom postolju.
- Nakon ažuriranja niza timova pomoću funkcije **IspisiTimove** ispisati tri najbolja tima u odgovarajući izlazni fajl.

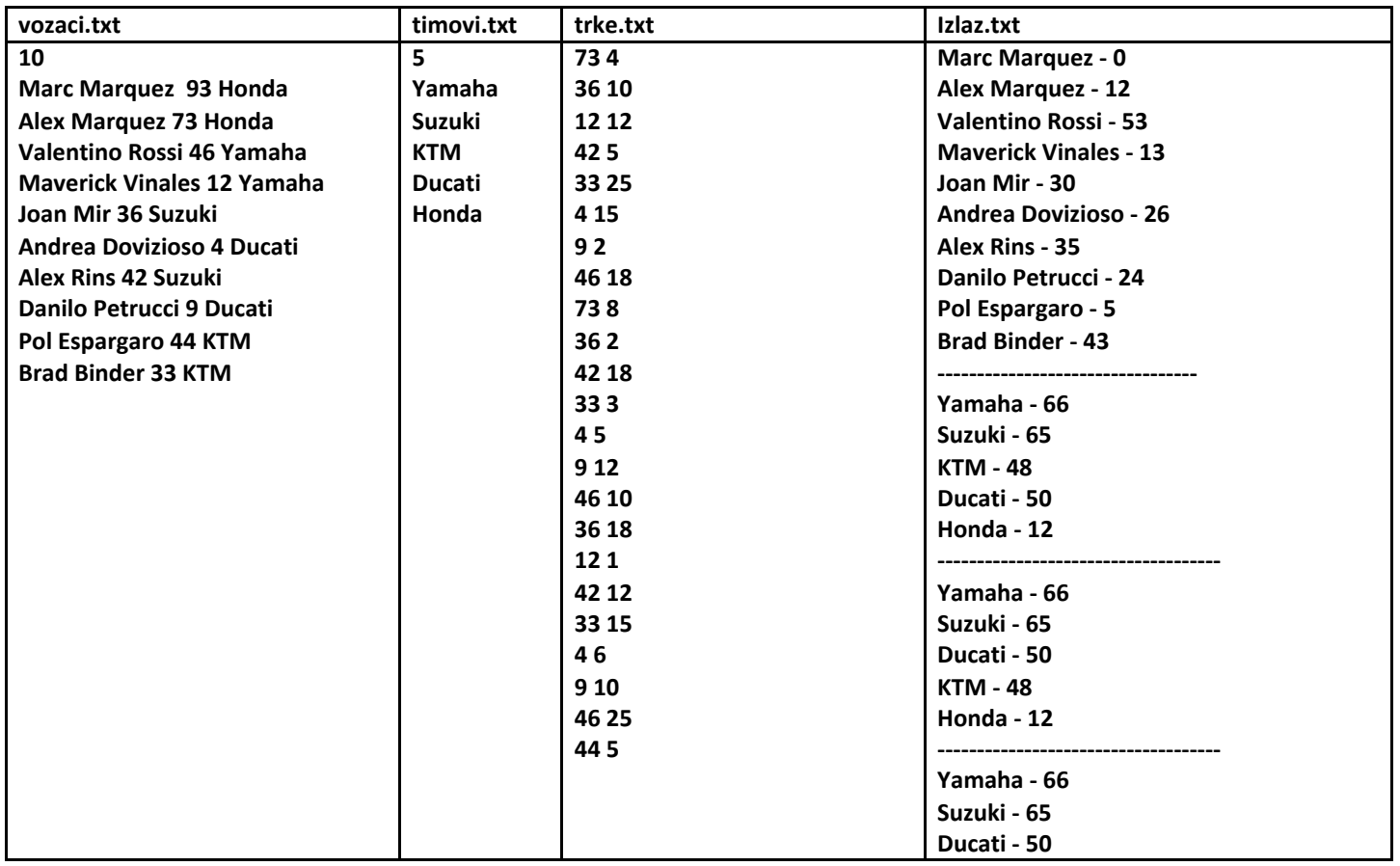

Broj poena: 1. zadatak – 25 poena<br>Vreme izrade: 120 minuta Vreme izrade:

## Osnovi programiranja III kolokvijum

11.1.2021.

## **II grupa**

Na *Desktop*-u u direktorijumu *Rad* kreirati direktorijum *ImePrezime\_BrIndeksa* i unutar njega sačuvati program koji sadrži rešenje datog zadatka. Rešenje 1. zadatka **mora** da se nalazi u fajlu *Zadatak1.c*. Nije dozvoljeno korišćenje globalnih promenjlivih.

1. Napisati program u kome se najpre unose ime tekstualne datoteke sa podacima o **voza**č**ima** Formula 1 šampionata, ime tekstualne datoteke sa podacima o **timovima** Formula 1 šampionata, zatim ime tekstualne datoteke sa podacima o učinku vozača na trkama u toku šampionata i ime izlazne datoteke.

Definisati strukturu **vozac\_formula\_1** koja ima sledeće podatke:

- **ime (jedna re**č**)**
- **prezime (jedna re**č**)**
- **• broj\_na\_bolidu (ceo broj)**
- **• naziv\_tima (jedna re**č**)**
- **• broj\_poena(ceo broj)**

Definisati strukturu **tim\_formula\_1** koja ima sledeće podatke:

- **naziv\_tima (jedna re**č**)**
- **ukupno\_poena (ceo broj)**

Napisati sledeće funkcije:

- a) Funkciju **UcitajVozace** koja iz datoteke datog naziva čita podatke o vozačima MotoGP šampionata. Na početku datoteke dat je ukupan broj vozača. Svaka sledeća linija je oblika **ime prezime broj\_na\_bolidu naziv\_tima**. Podaci o vozačima se smeštaju u odgovarajući niz, a funkcija vraća ceo broj koji predstavlja broj učitanih vozača. Svi vozači na početku sezone imaju 0 poena.
- b) Funkciju **UcitajTimove** koja iz datoteke datog naziva učitava podatke o timovima. Na početku datoteke dat je ukupan broj timova. Svaka linija je oblika **naziv\_tima**. Timovi se smeštaju u odgovarajući niz i funkcija vraća ceo broj koji predstavlja broj učitanih timova.
- c) Funkciju **DodajUcinak** koja za prosleđeni broj na bolidu nekog vozača dodaje ostvareni broj poena na trci tom vozaču.
- d) Funkciju **UcitajTrke** koja iz datoteke datog naziva čita podatke o trkama Formula 1 šampionata. Broj ostvarenih rezultata nije poznat. Svaka sledeća linija je oblika **broj\_na\_bolidu broj\_poena**. Broj na bolidu jednog vozača se može javiti više puta, jer u šampionatu vozači učestvuju na više trka.
- e) Funkciju **IspisVozaca** koja u datu datoteku ispisuje dati niz vozača. Vozači se štampaju tako da svaka linija bude u formatu **ime prezime - ukupno\_poena**. (datoteka je otvorena u glavnom delu programa)
- f) Funkciju **IspisiTimove** koja u datu datoteku ispisuje dati niz timova tako da je svaka linija u formatu **naziv\_tima – ukupno\_poena**
- g) Funkciju **RangirajTimove** koja za dati niz timova rangira timove prema ukupnom ostvarenom broju poena.
- h) Funkciju **DodatniMotor** koja iz datog niza timova izbacuje timove koji nemaju pravo na dodatni motor u narednoj sezoni. Pravo na dodatni motor imaju poslednje tri ekipe u šampionatu.

U glavnom delu programa učitati nazive ulaznih i izlazne datoteke. Zatim:

- Pomoću funkcije **UcitajVozace** učitati niz vozaca iz prve ulazne datoteke.
- Pomoću funkcije **UcitajTimove** učitati niz timova iz druge ulazne datoteke.
- Pomoću funkcije **UcitajTrke** učitati niz učinaka vozača na trkama iz treće ulazne datoteke.
- Pomoću funkcije **IspisVozaca** ispisati niz svih vozača u odgovarajući izlazni fajl.
- Pomoću funkcije **IspisiTimove** ispisati sve timove u odgovarajući izlazni fajl.
- Koristeći funkciju **RangirajTimove** rangirati timove prema broju poena i ispisati poredak timova nakon rangiranja u odgovarajući izlazni fajl pomoću funkcije **IspisiTimove**.
- Koristeći funkciju **Dodatni motor** koja iz niza timova izbacuje sve timove koji nemaju pravo na dodatni motor.

● Nakon ažuriranja niza timova pomoću funkcije **IspisiTimove** ispisati tri tima koja imaju pravo na dodatni motor u odgovarajući izlazni fajl.

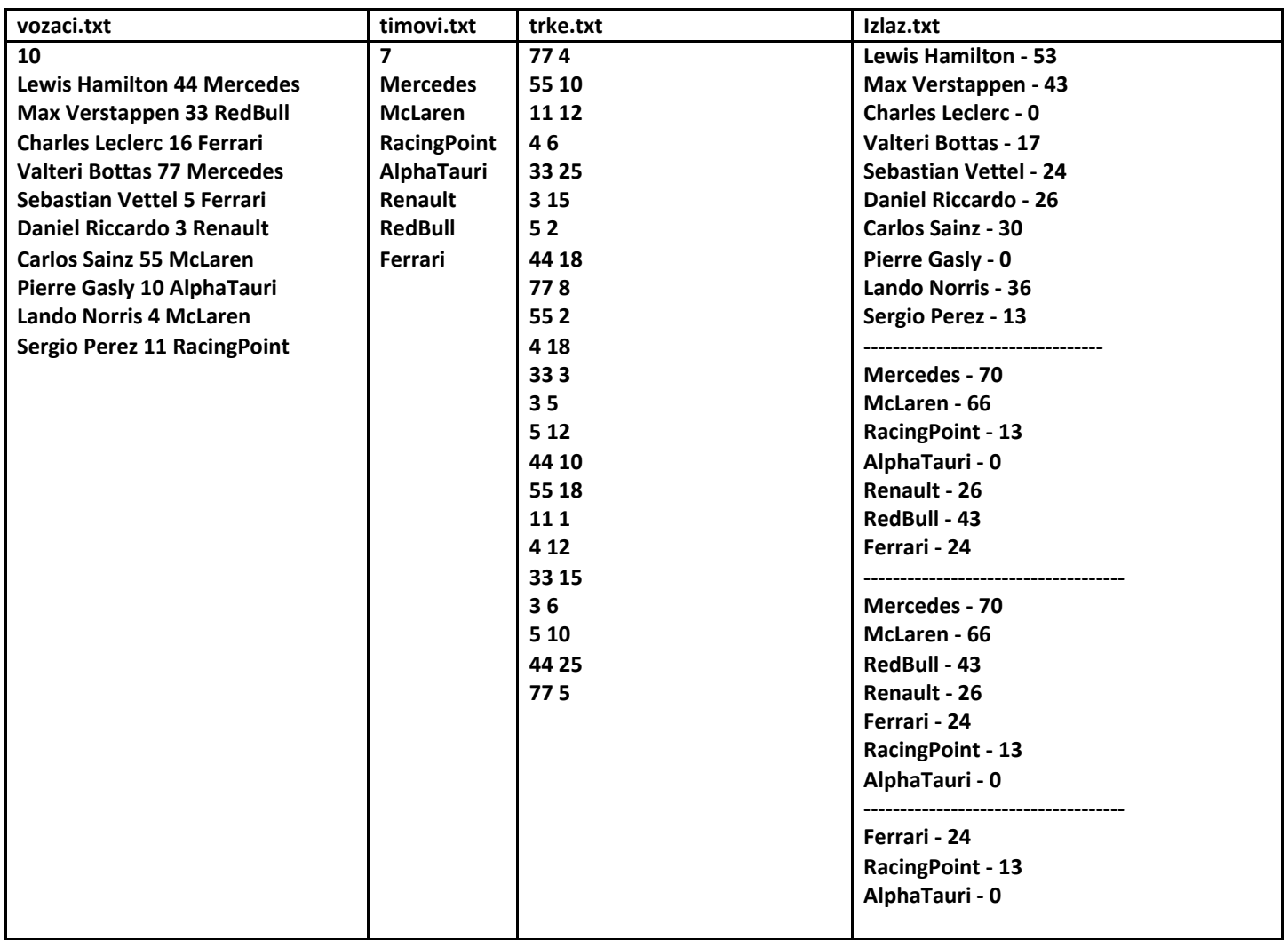

Broj poena: 1. zadatak – 25 poena<br>Vreme izrade: 120 minuta Vreme izrade: